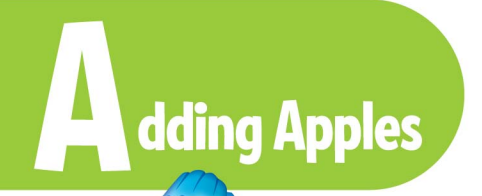

You add to find to find out how many things there are altogether. Below we are adding 2 apples and 1 apple. The + sign is used to show this.

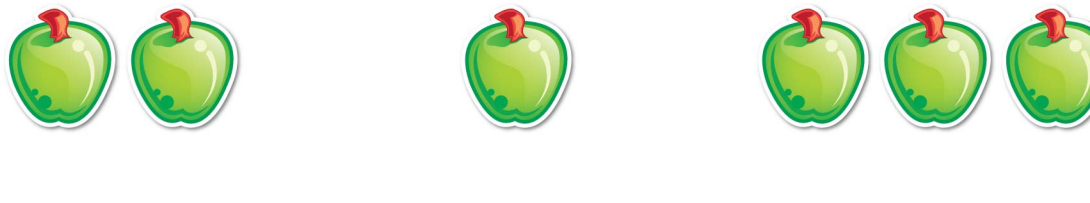

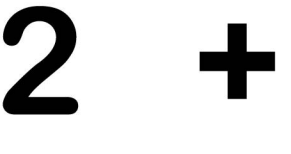

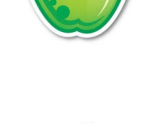

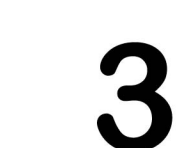

Try these addition activities:

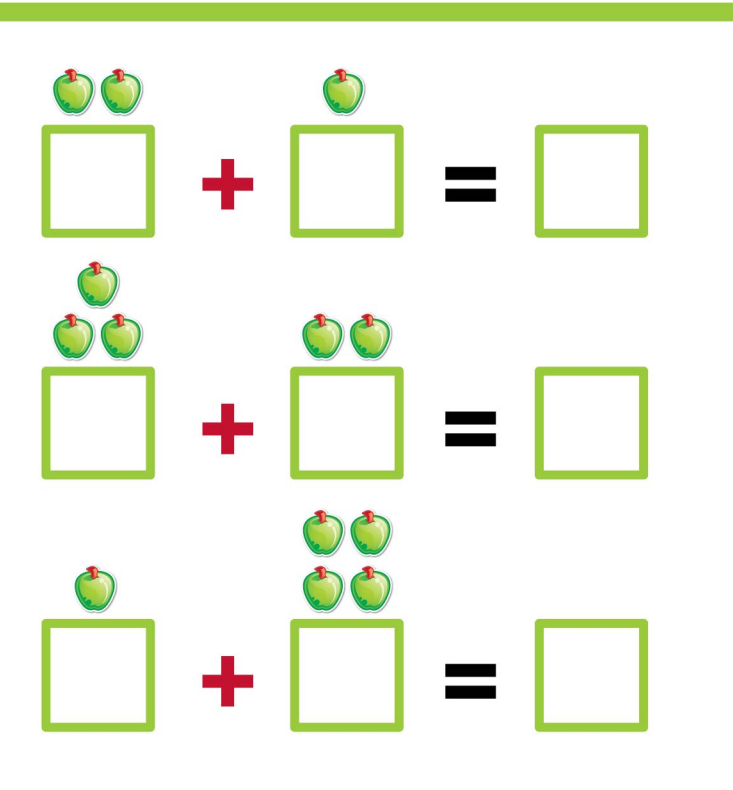

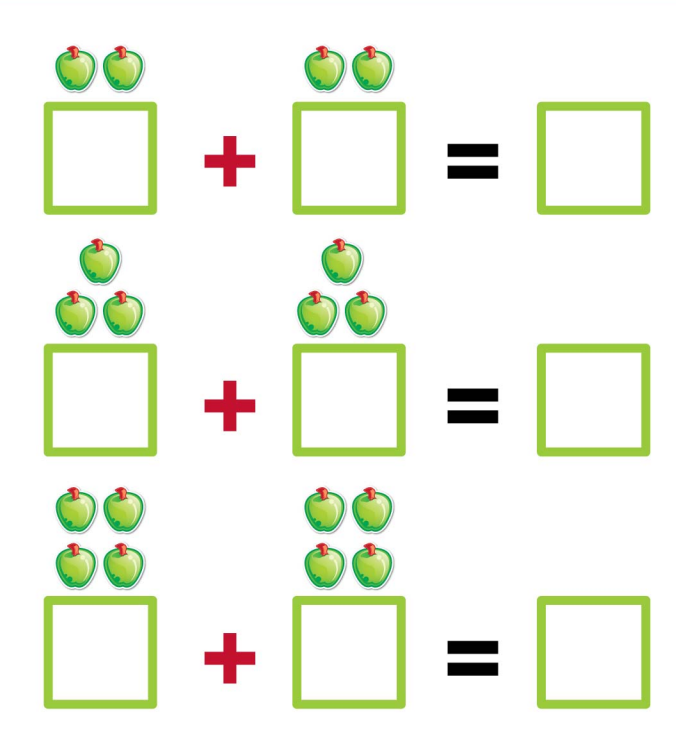

dding/Subtracting O

**Name** 

When you add "O" to any number, the sum is always that number. When you subtract "O" from any number, the difference is always that number. Add or subtract the numbers and write the sum in the boxes.

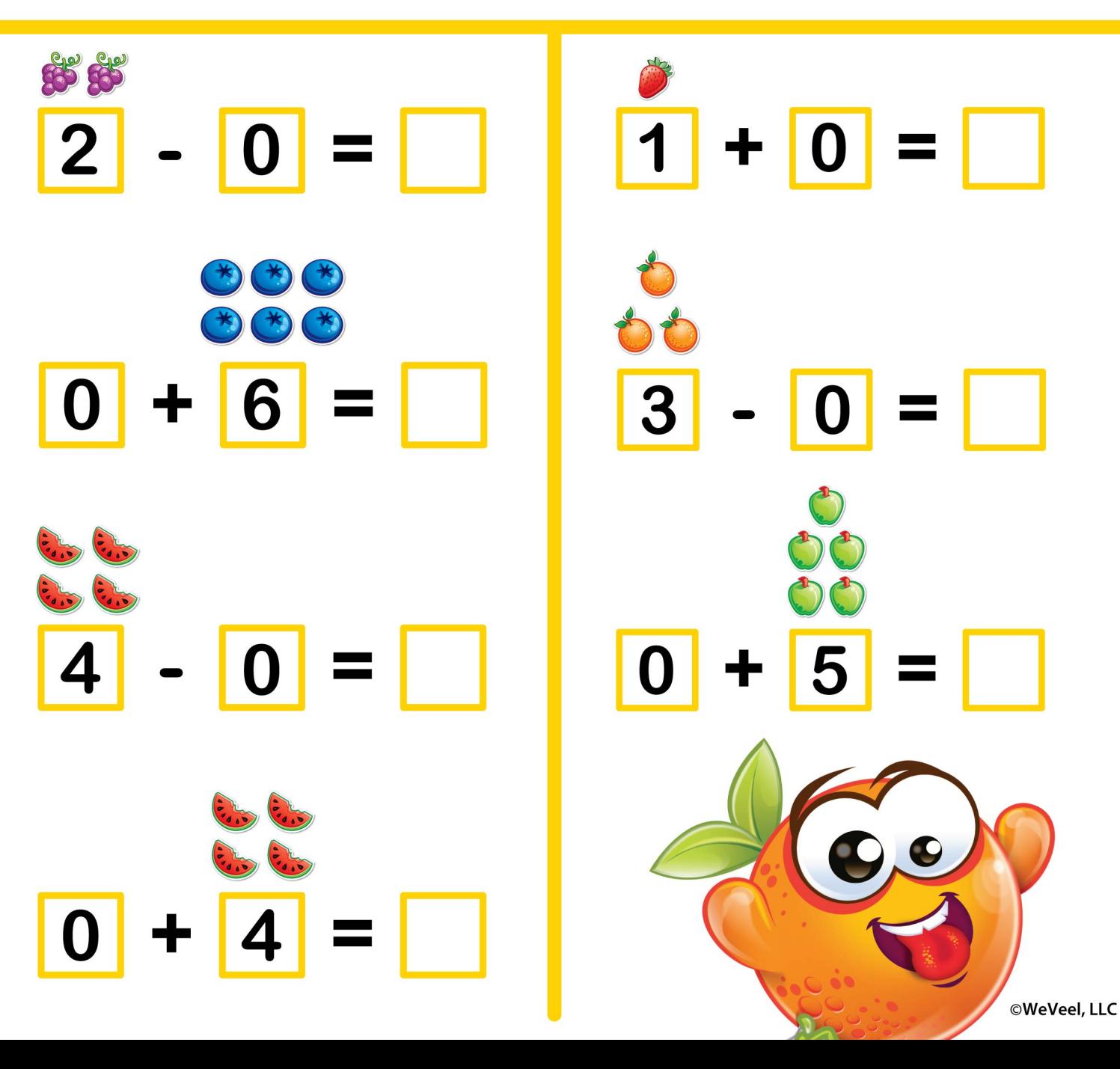

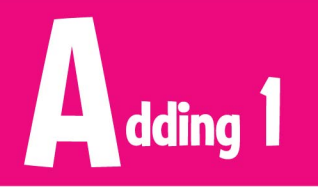

 $\overline{\mathbf{b}}$ 

 $\overline{\bullet}$ 

# **Name**

 $\mathcal{D} \Omega$ 

D

D

O

**CA** 

 $\bigcirc$ 

Add the numbers and draw a line to the group that has the same number of watermelons as the sum.

- $+ 2 =$ 1
- 1  $5 =$  $\ddagger$
- $\mathcal{O} \hspace{-0.8mm} \text{O} \hspace{-0.8mm} \text{O} \hspace{-0.8mm} \text{O} \hspace{-0.8mm} \text{O} \hspace{-0.8mm} \text{O} \hspace{-0.8mm} \text{O} \hspace{-0.8mm} \text{O} \hspace{-0.8mm} \text{O}$ 1 D ╋
- $1 + 6 =$  $O$   $O$ D
- $\overline{\mathbf{A}}$  $\mathcal{D} \Omega \Omega$ 2 B  $\mathbf +$ 1  $\overline{\phantom{a}}$ 
	-

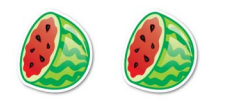

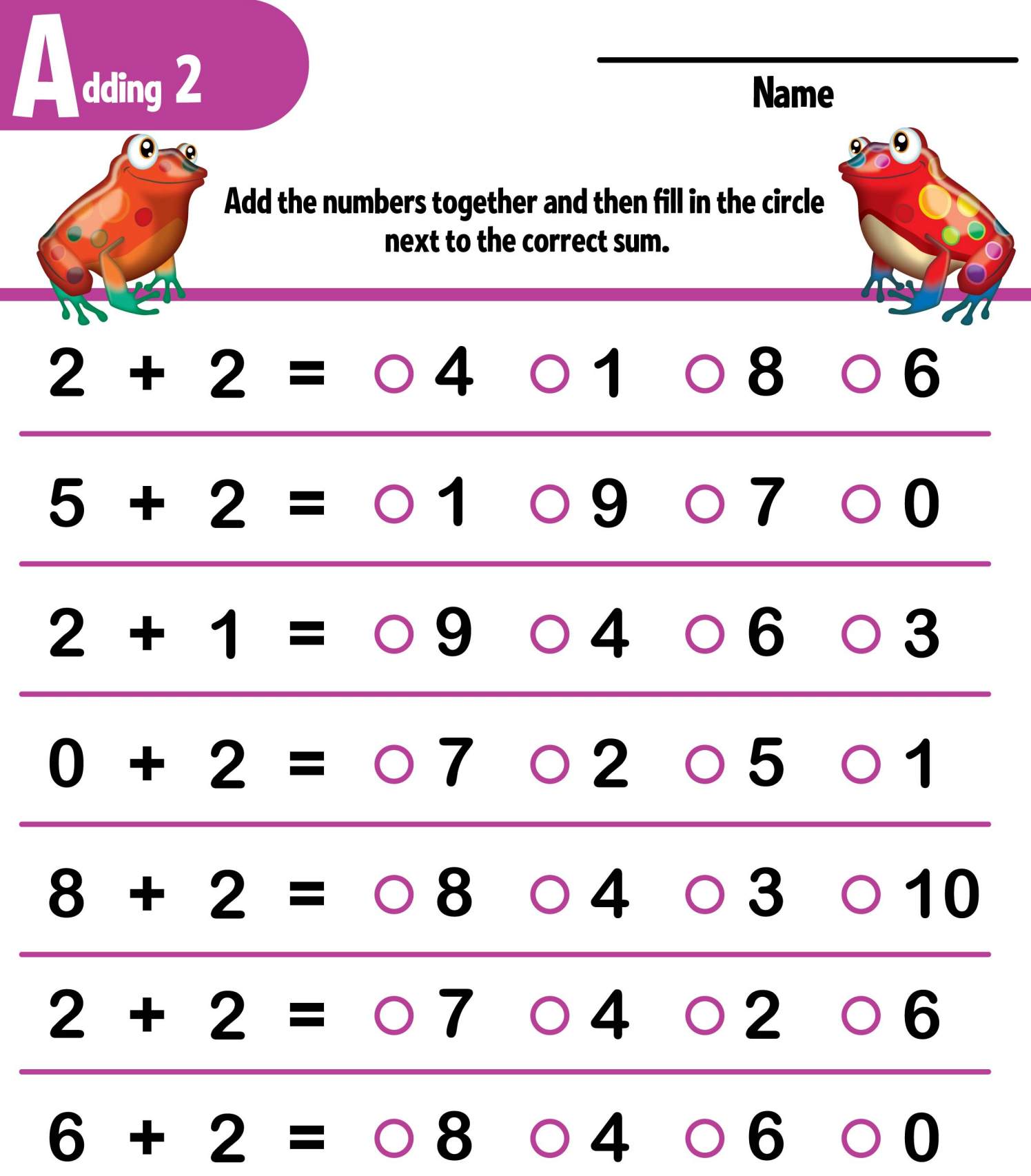

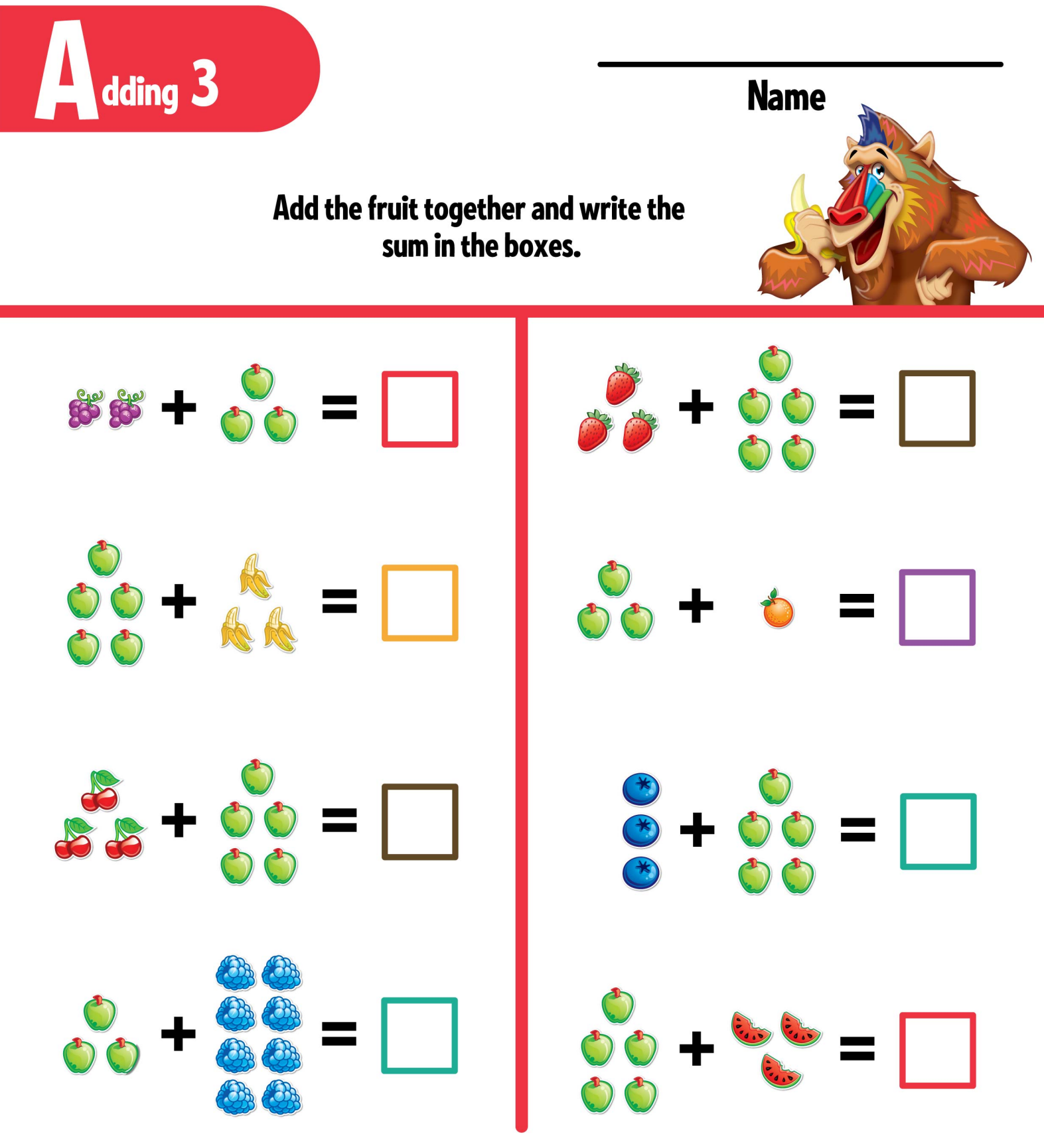

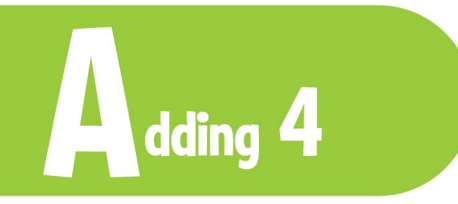

#### Add the numbers together and then draw a line to match the numbers with the correct sum.

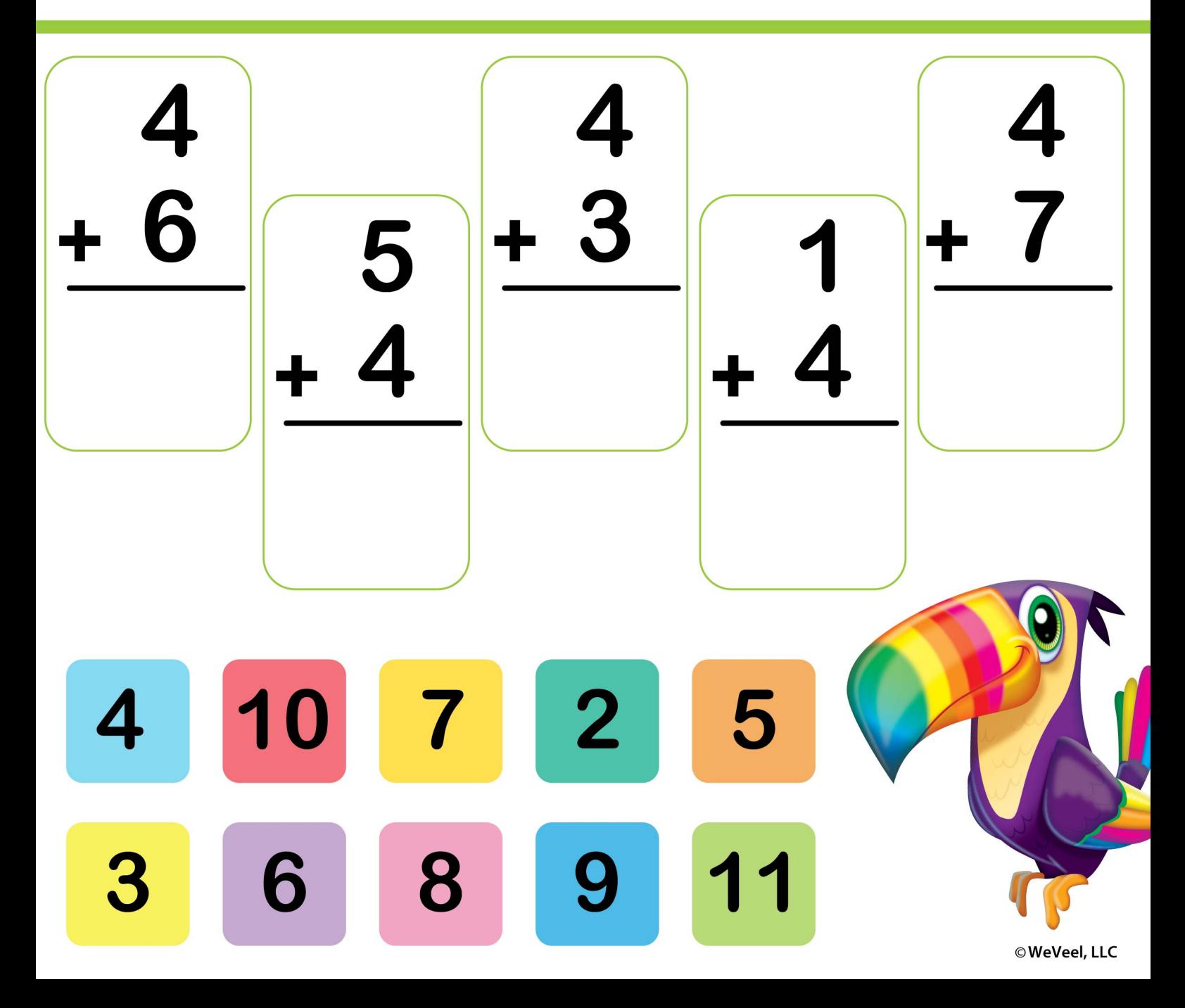

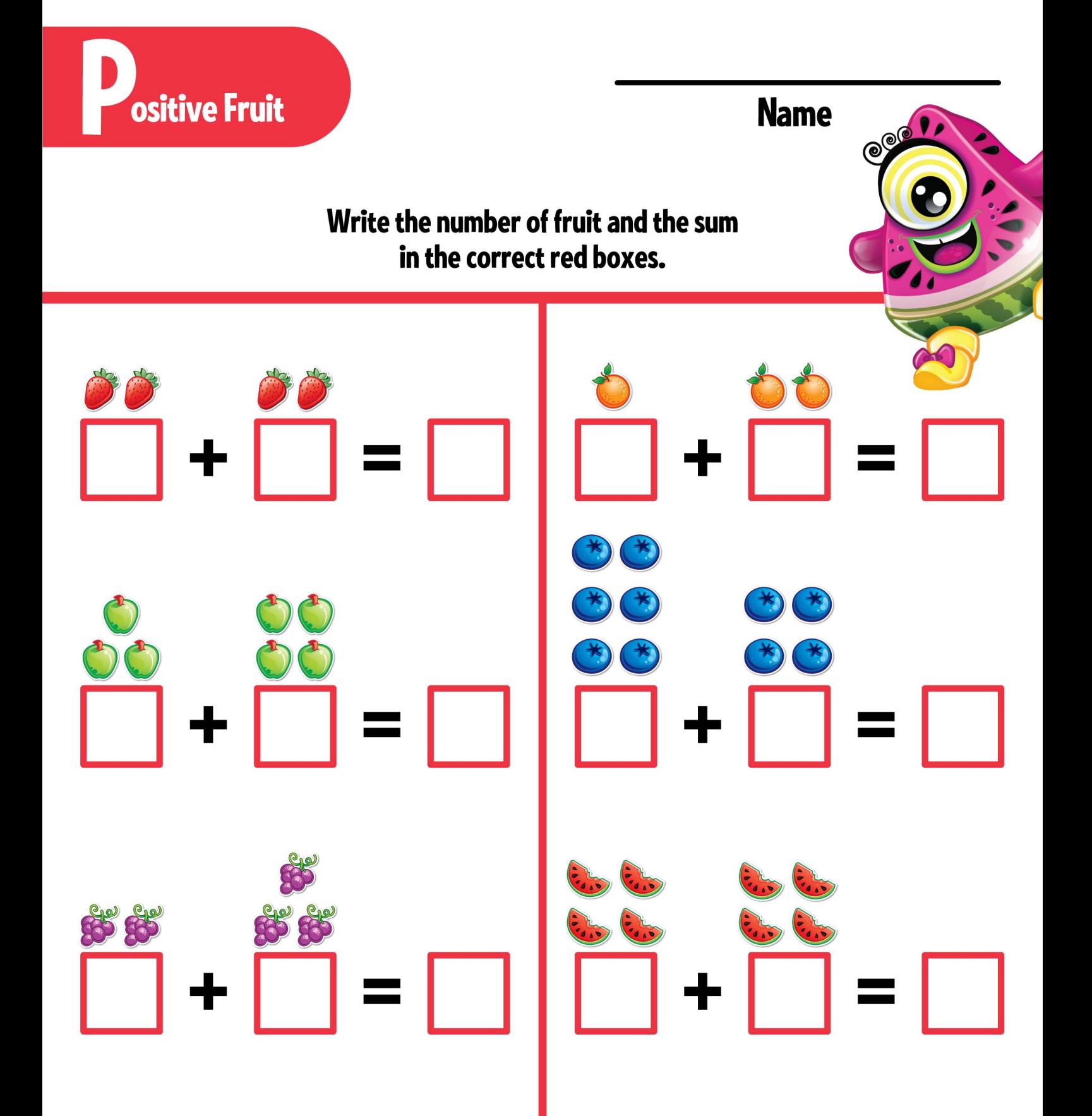

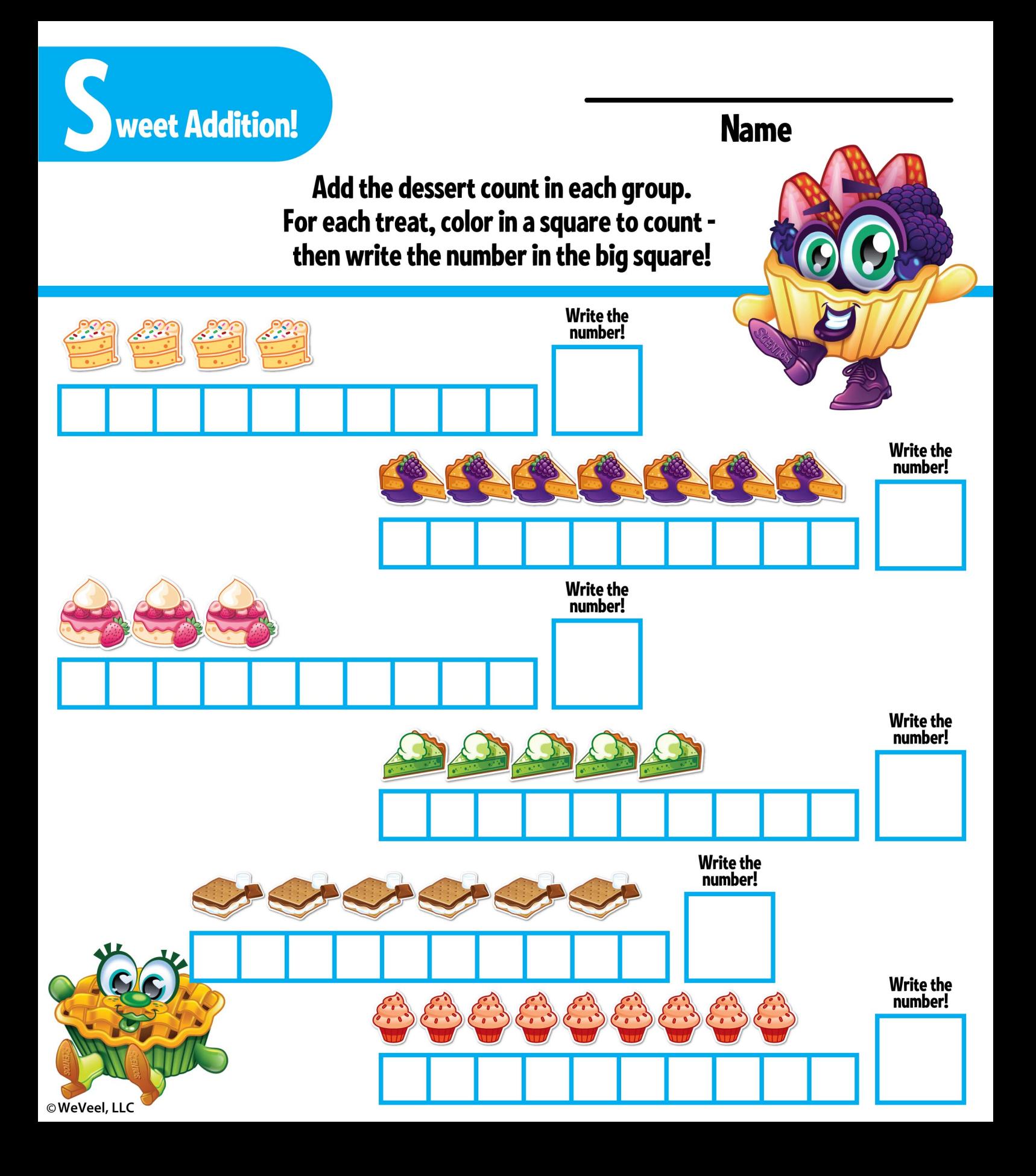

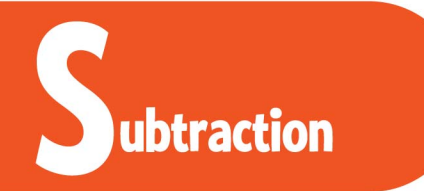

#### Add the fruit together and write the sum in the boxes.

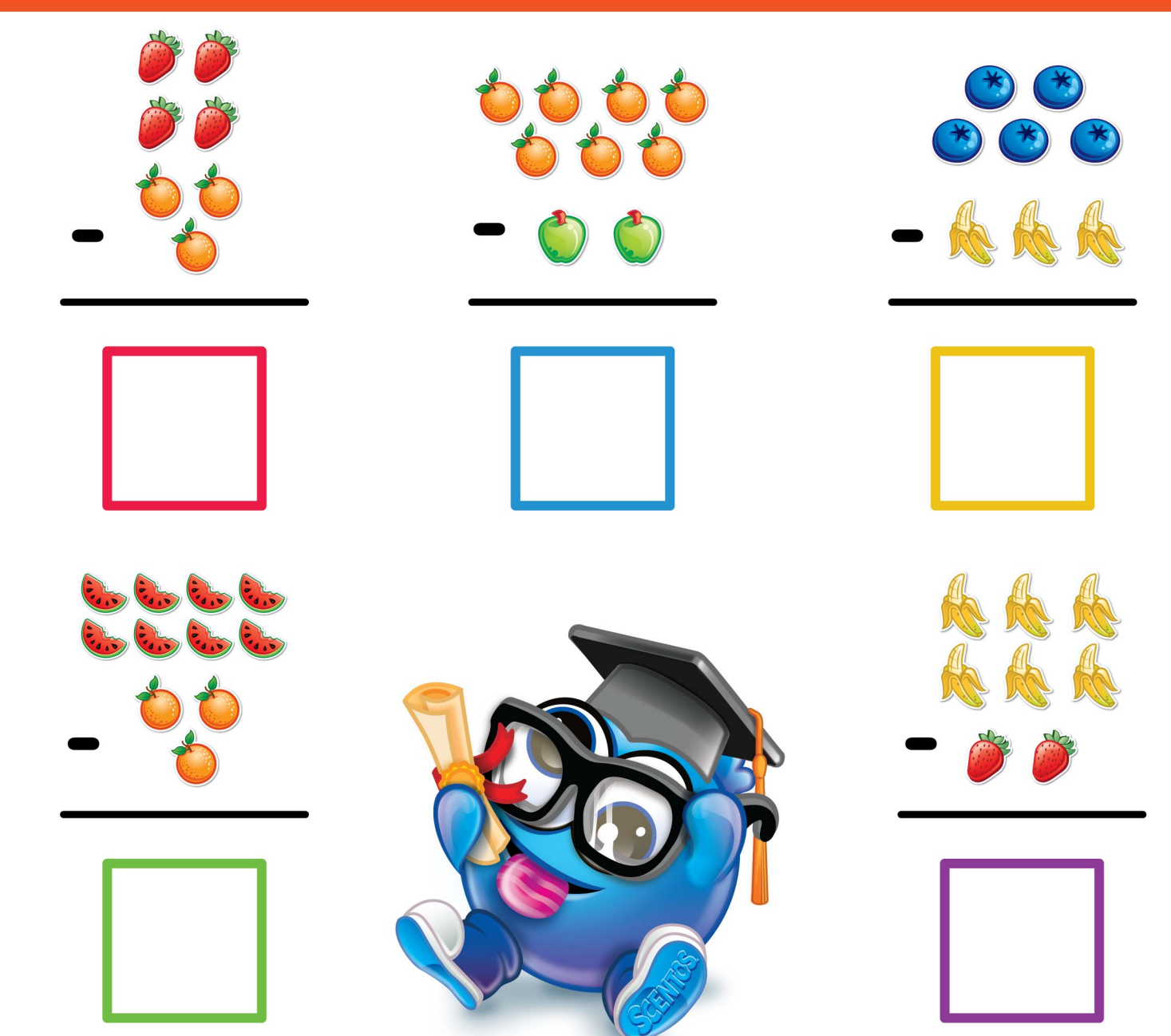

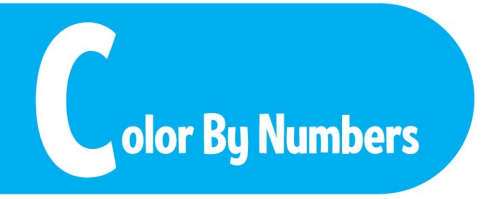

Add or subtract the numbers and then color in the space with the color for the matching answer!

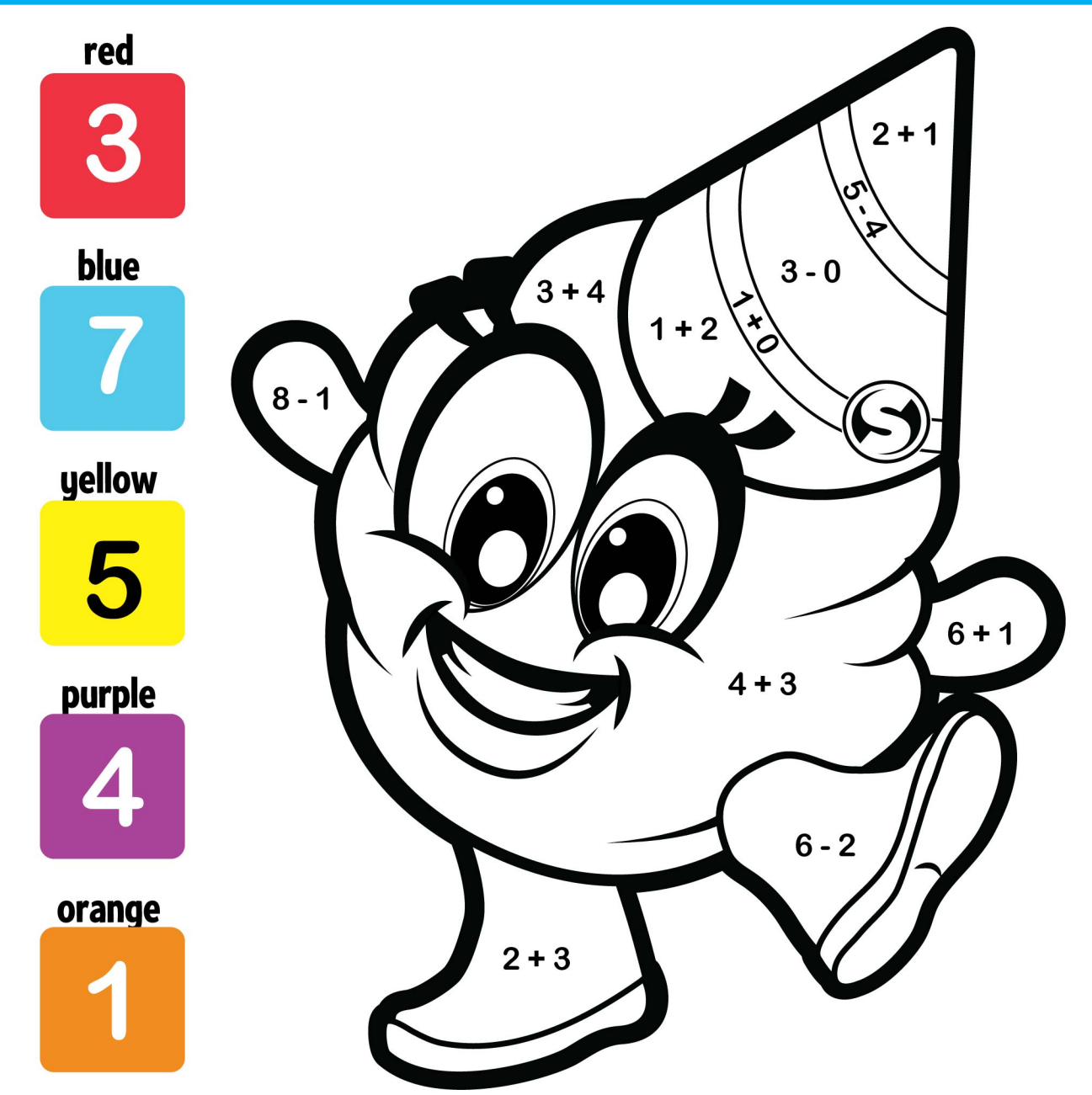